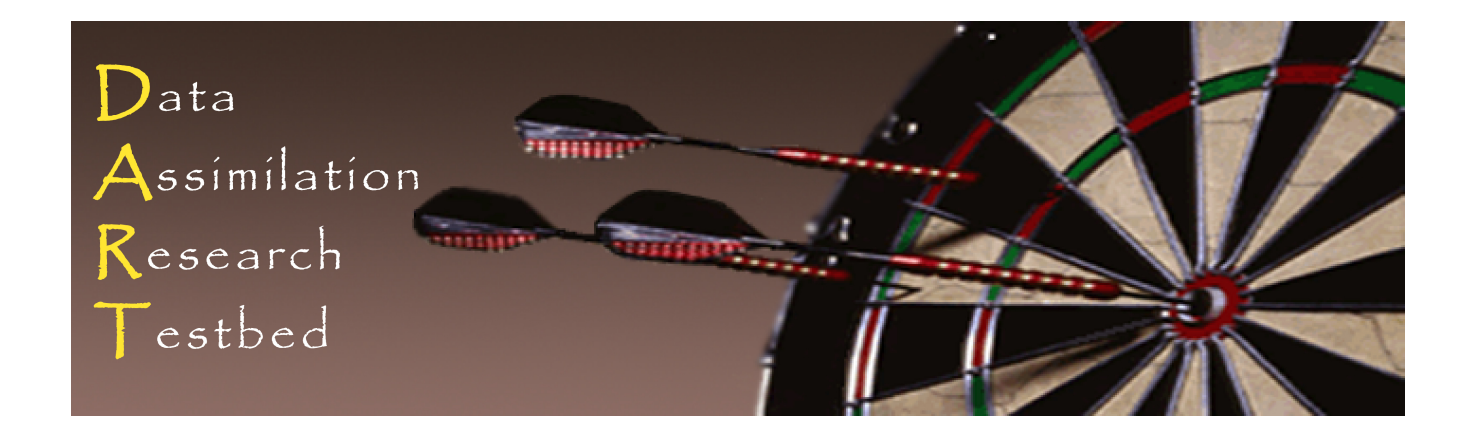

## DART Tutorial Section 14: DART Observation Quality Control

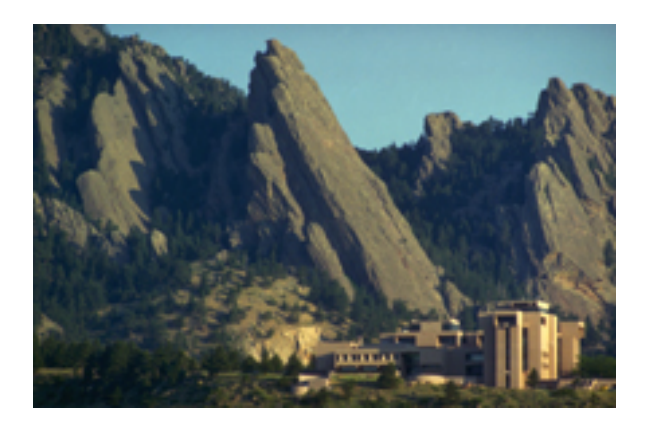

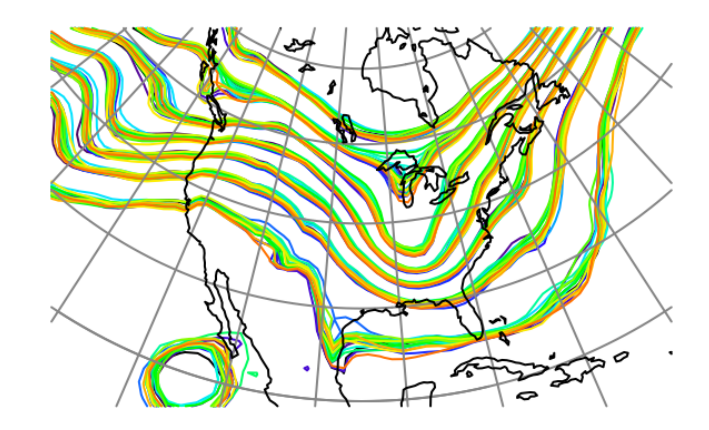

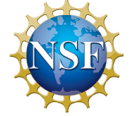

The National Center for Atmospheric Research is sponsored by the National Science Foundation. Any opinions, findings and conclusions or recommendations expressed in this publication are those of the author(s) and do not necessarily reflect the views of the National Science Foundation.

 ©UCAR 

**NCAR** | National Center for **UCAR** Atmospheric Research

DART uses observation sequence files to store information about observations that are available for assimilation.

Default names are:

- *1. obs\_seq.in* Input to *perfect\_model\_obs* for OSSEs
- 2. *obs\_seq.out* Input to *filter*, (output from perfect\_model\_obs).
- *3. obs\_seq.final* Output from *filter*.

These files contain metadata describing observations, and may include a number of related values (for instance, the actual observation, the prior ensemble estimates, etc.).

Each observation can have a prior quality control value. For instance, BUFR files from NCEP contain a prior qc value.

A DART quality control value is added when observation sequences are generated by DART programs. It has metadata *DART quality control. obs seq.final* generated by filter has following DART qc values:

- 0. Assimilated
- 1. Evaluated only
- 2. Assimilated but posterior forward observation operator(s) failed
- 3. Evaluated only but posterior forward observation operator(s) failed
- 4. Not used, prior forward observation operator(s) failed
- 5. Not used because not selected in *obs kind nml*
- 6. Not used, failed prior quality control check
- 7. Not used, violated outlier threshold

DART provides runtime control over what types of observations in an observation sequence file are assimilated by the filter.

This is done in the  $\&$  obs  $\&$  kind  $nml$ :

*assimilate\_these\_obs\_types* is a list of names of observation types to be assimilated.

*evaluate\_these\_obs\_types* is a list of names of observation types to be evaluated only (withheld observations).

An observation type that is not in either list is ignored.

See *input.nml* in *models/bgrid solo/work* for an example of an *assimilate\_these\_obs\_types* list. 

DART qc values 0 to 3 indicate that the observation was okay 0 and 2: observation was assimilated Obs. kind is *assimilate these obs types* in &obs kind nml 1 and 3: Prior observation ensemble computed, not assimilated Obs. kind is *evaluate\_these\_obs\_types* in & obs kind nml This is withholding an observation to be used for validation 2 and 3: one or more posterior forward operators failed Cannot use this observation for posterior diagnostics Can be used for prior diagnostics

DART qc value 5 indicates observation not used at all. Not listed in &obs kind nml. Not used in either prior or posterior diagnostics.

DART qc value 6 indicates that the prior qc value was too large. Threshold set by &quality control nml: *input\_qc\_threshold* 

If prior gc of observation is greater than threshold, then... Observation is not assimilated. Not used in either prior or posterior diagnostics.

NOTE: BUFR gc values larger than 3 means observation is suspect. Most people assimilating observations from BUFR use an *input qc* threshold of 3 which is the default value in DART *input.nml*'s.

## Quality control details

## DART qc value 7 indicates outlier threshold exceeded

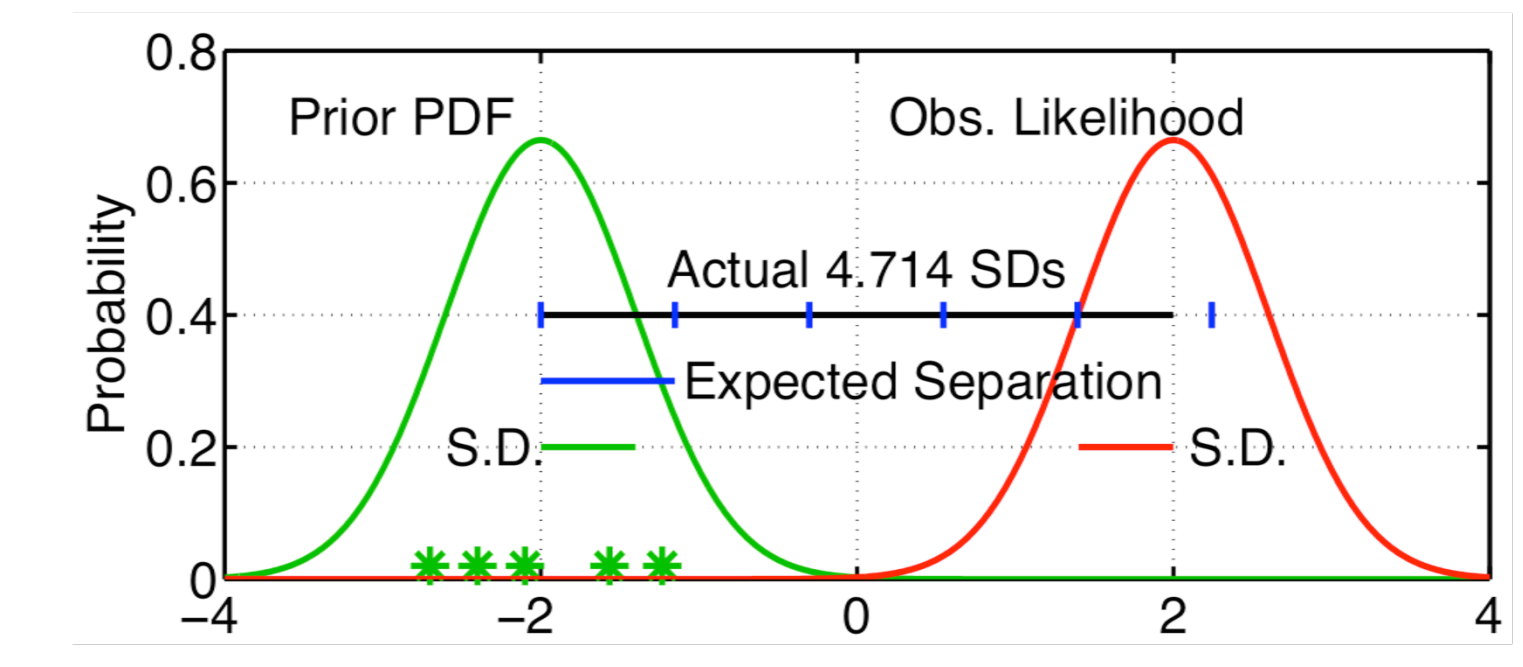

Expected(prior mean - observation) =  $\sqrt{\sigma_{prior}^2 + \sigma_{obs}^2}$ . Reject if (prior mean - observation)  $>$  T times expected value. T is set by *outlier* threshold in *&quality* control nml. *outlier threshold* < 0 means no outlier check.

Designed to discard observations that are inconsistent with prior.

Low-order models have the *outlier threshhold* check turned off by default, set to -1.

Large models have *outlier\_threshold* set to 3 standard deviations.

Setup a successful lorenz\_96 or lorenz\_63 assimilation case. Set *outlier* threshold to 2.0, or 1.5. Examine what happens to assimilation quality.

Outlier threshold gc has a significant impact when using BUFR observations.

## DART Tutorial Index to Sections

- **1.** Filtering For a One Variable System
- **2.** The DART Directory Tree
- **3. DART Runtime Control and Documentation**
- **4.** How should observations of a state variable impact an unobserved state variable? **Multivariate assimilation.**
- **5.** Comprehensive Filtering Theory: Non-Identity Observations and the Joint Phase Space
- **6.** Other Updates for An Observed Variable
- **7.** Some Additional Low-Order Models
- **8.** Dealing with Sampling Error
- **9.** More on Dealing with Error; Inflation
- **10. Regression and Nonlinear Effects**
- **11. Creating DART Executables**
- **12. Adaptive Inflation**
- 13. Hierarchical Group Filters and Localization
- **14. Quality Control**
- **15. DART Experiments: Control and Design**
- **16. Diagnostic Output**
- **17. Creating Observation Sequences**
- 18. Lost in Phase Space: The Challenge of Not Knowing the Truth
- 19. DART-Compliant Models and Making Models Compliant
- **20.** Model Parameter Estimation
- **21. Observation Types and Observing System Design**
- **22. Parallel Algorithm Implementation**
- 23. Location module design (not available)
- 24. Fixed lag smoother (not available)
- **25.** A simple 1D advection model: Tracer Data Assimilation